## **DAFTAR ISI**

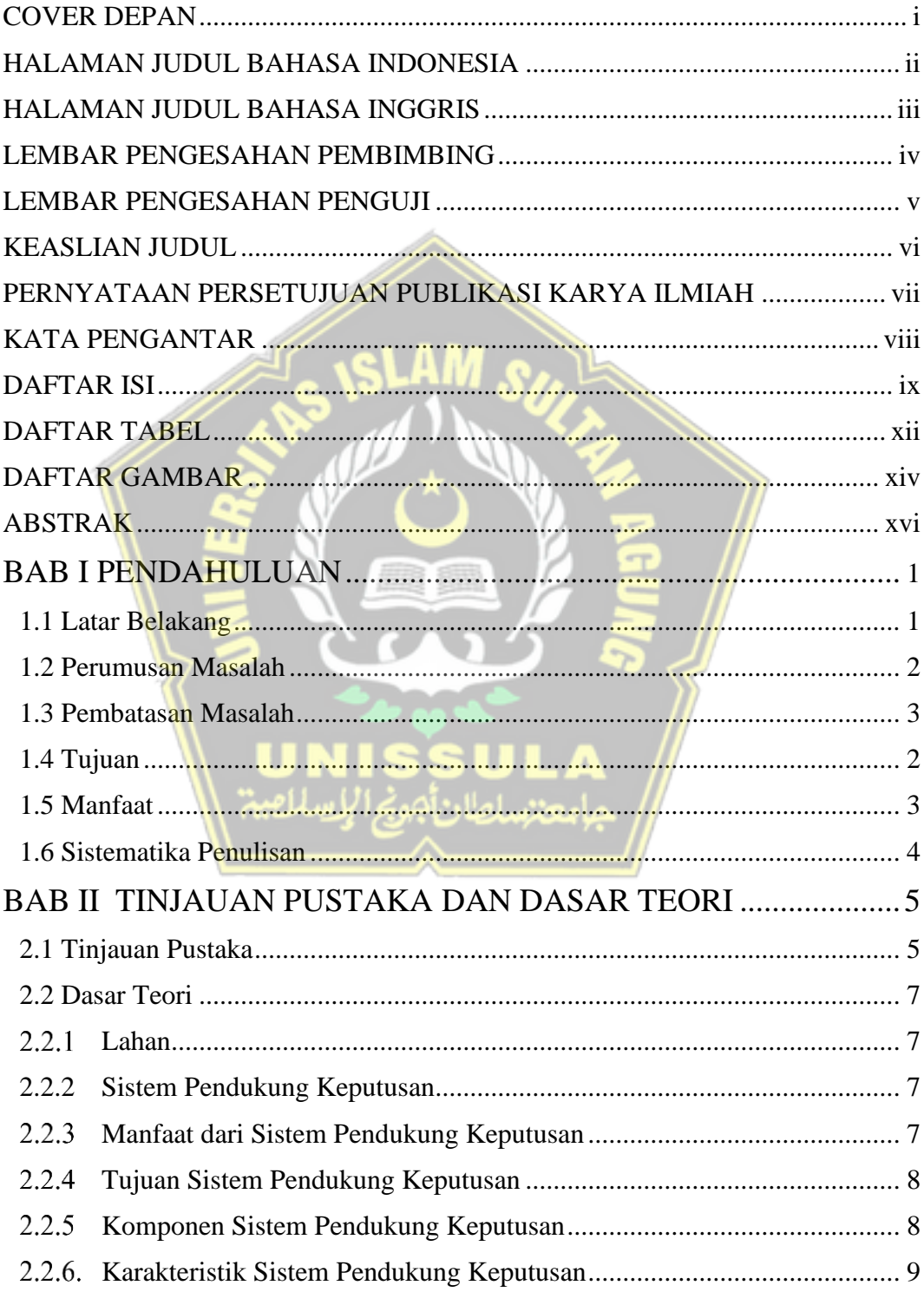

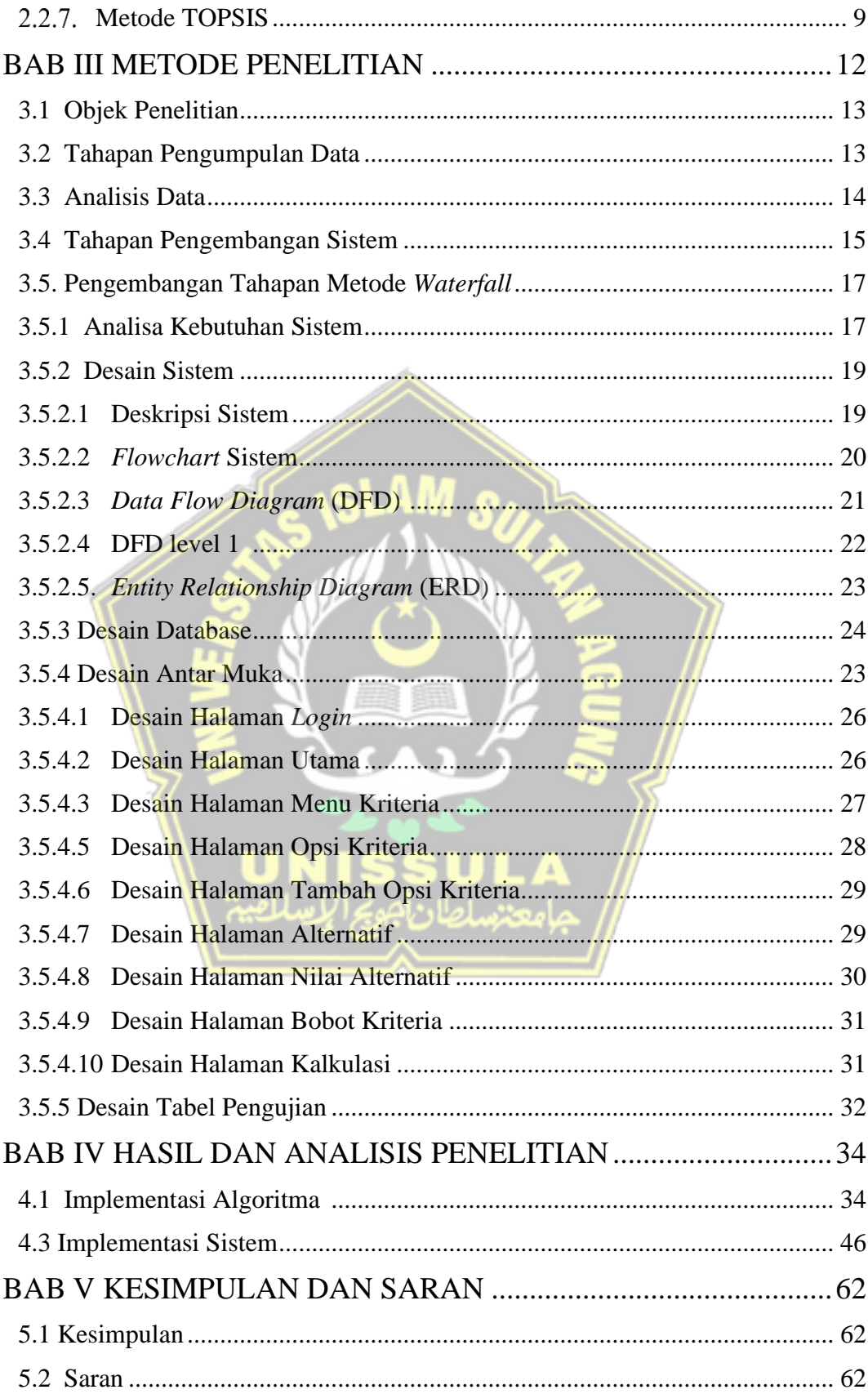

DAFTAR PUSTAKA LAMPIRAN

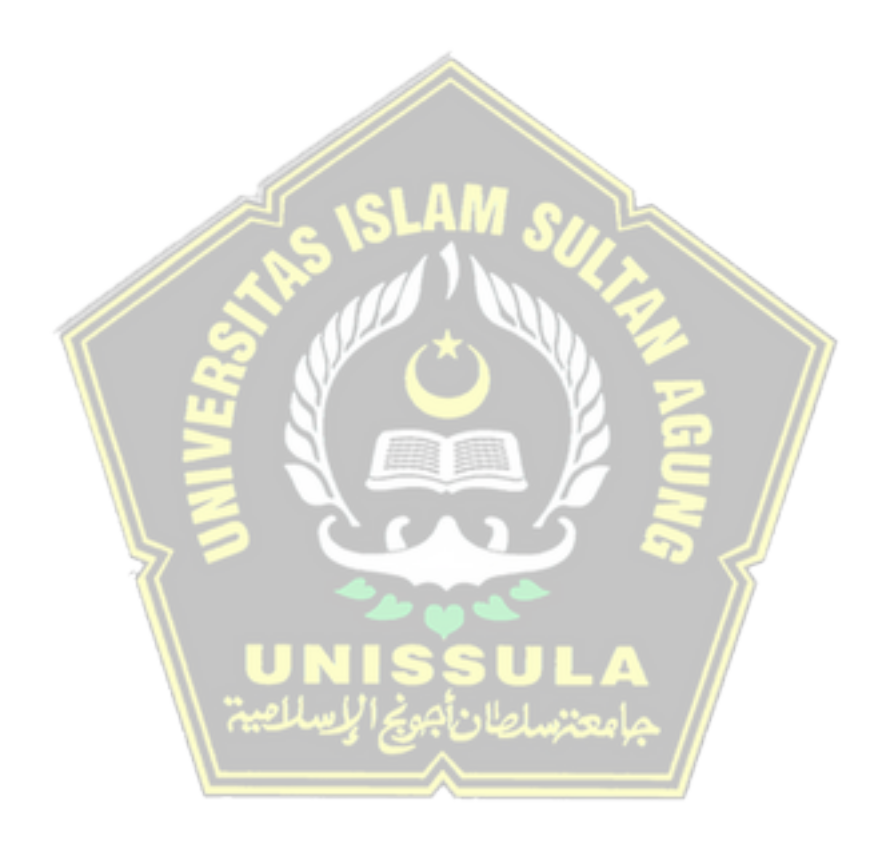

## **DAFTAR TABEL**

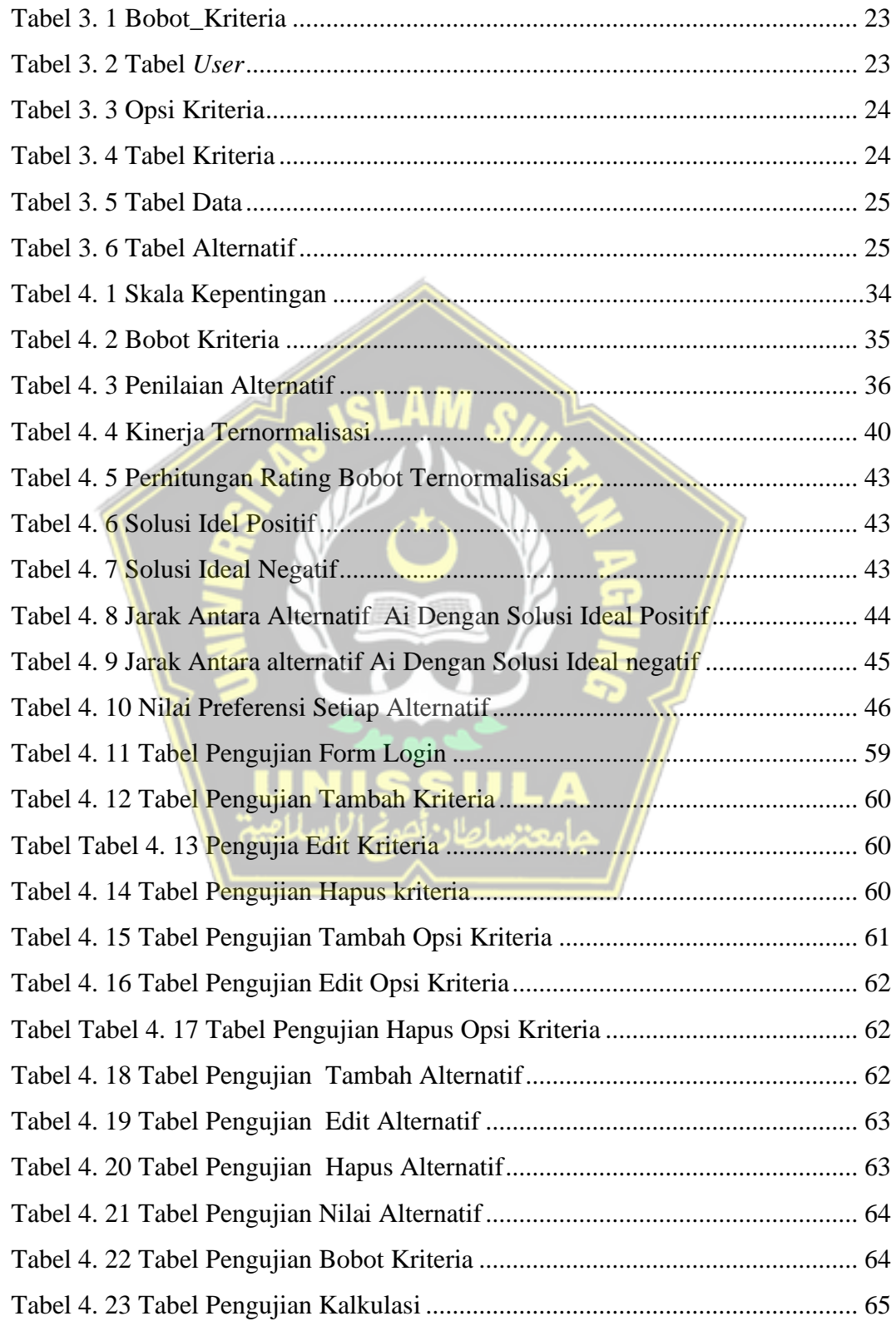

## **DAFTAR GAMBAR**

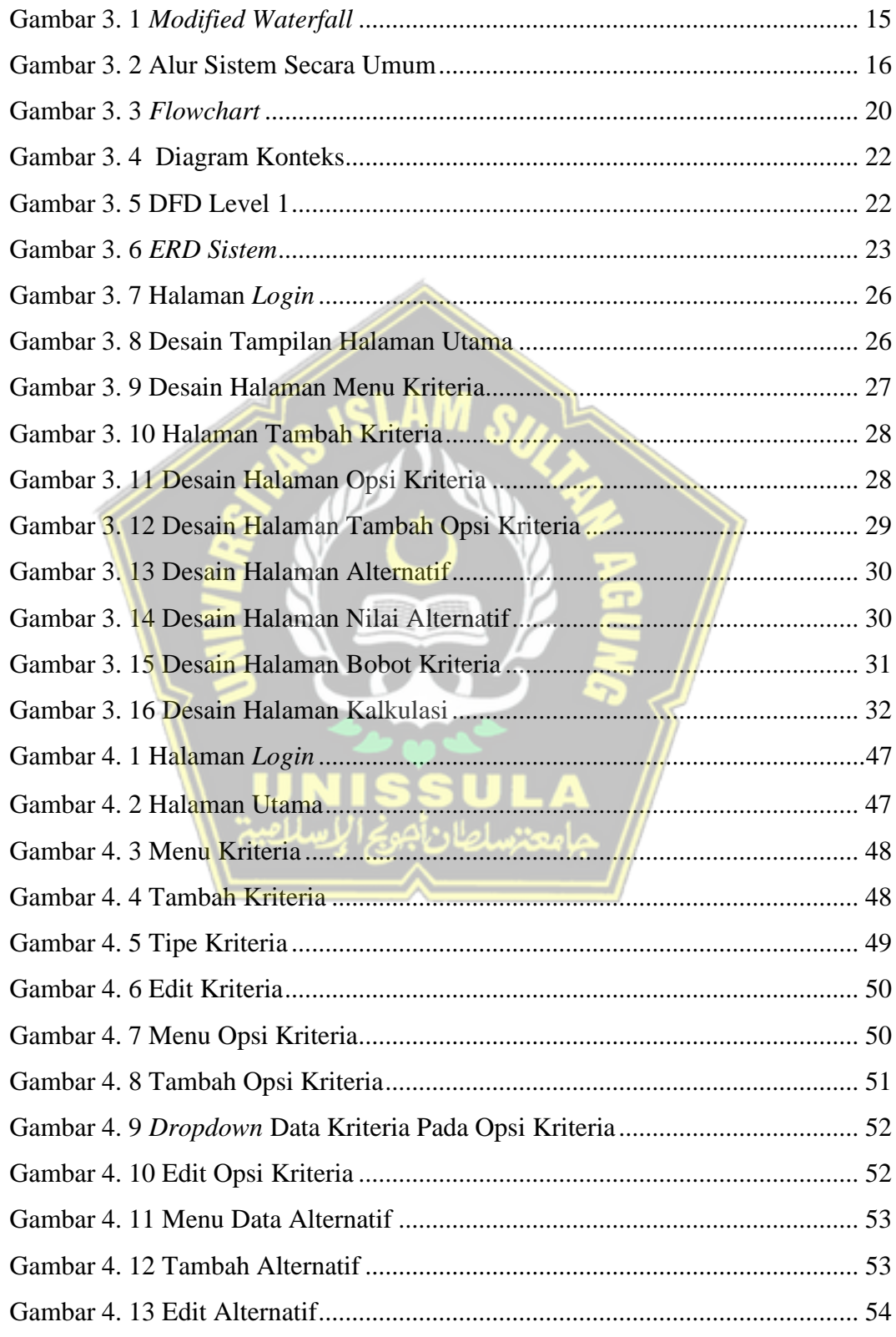

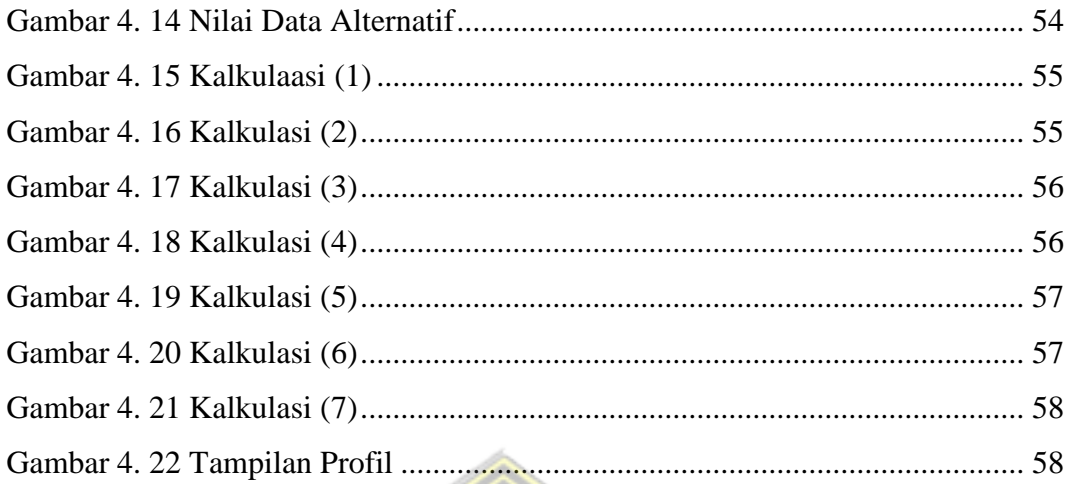

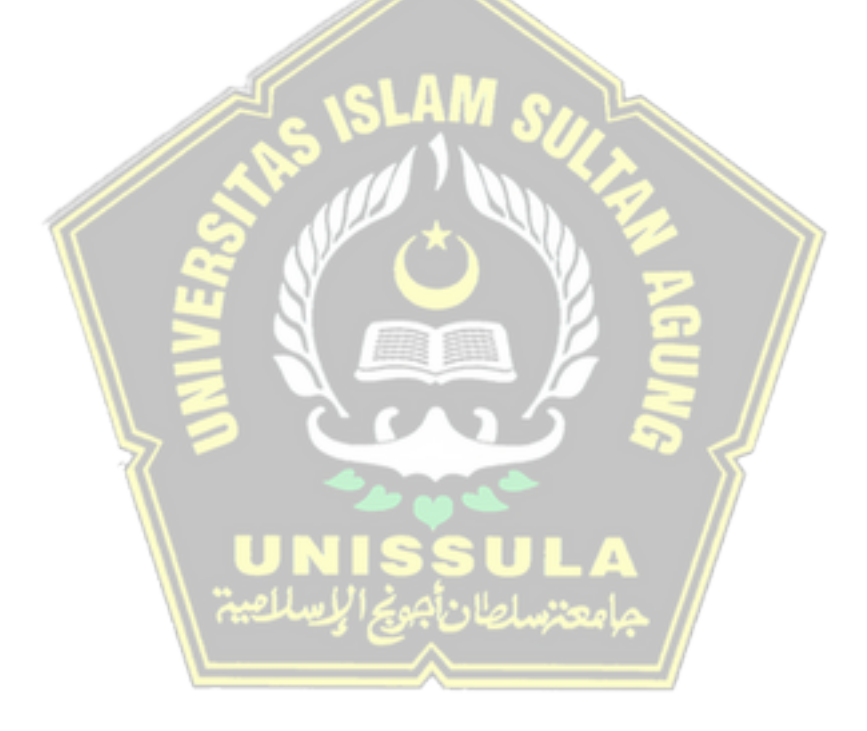